Shanghai Yuan Ming Lighting Technology Co., Ltd.

## 停车场照明 YML ZQ01系列

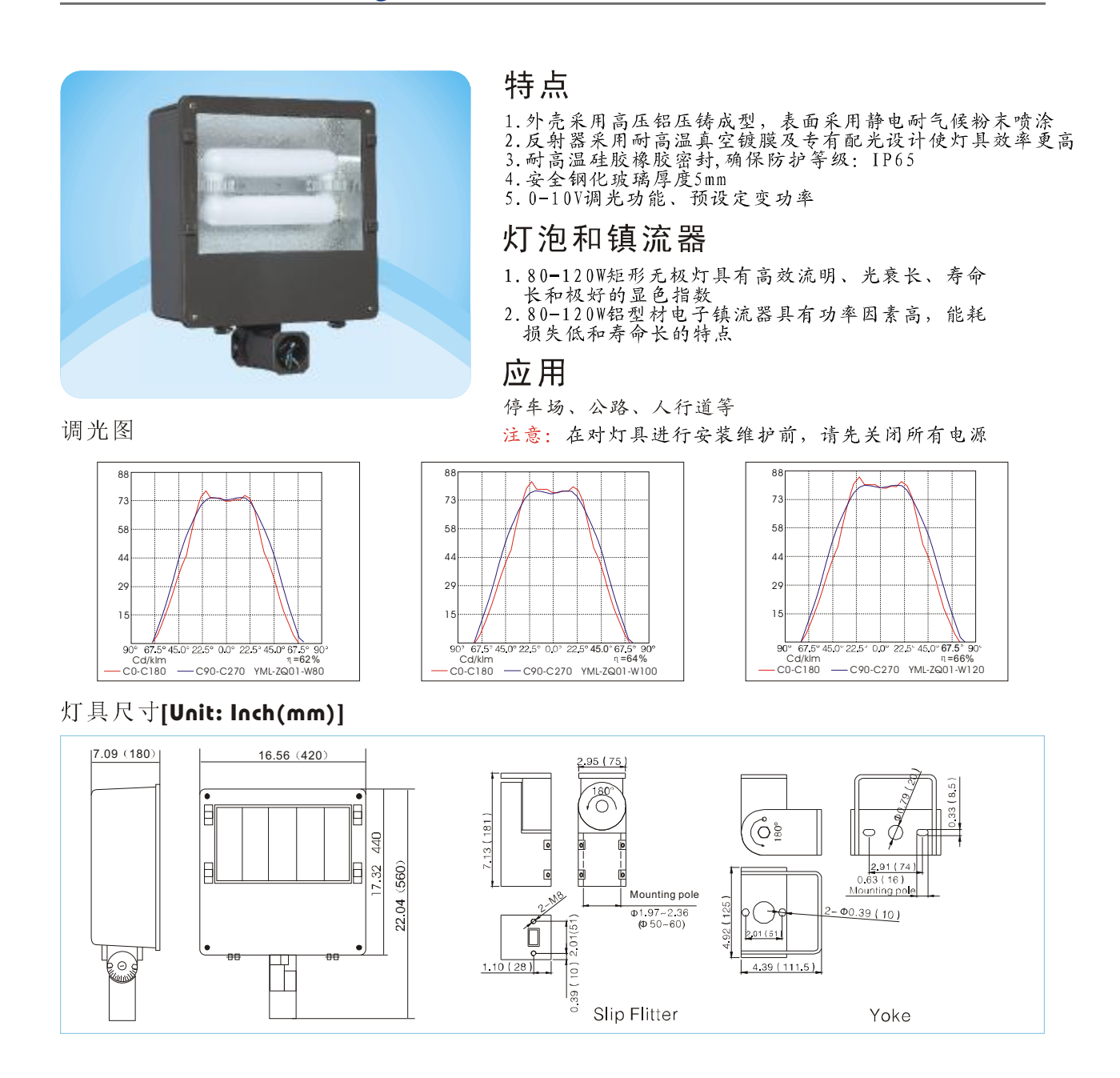

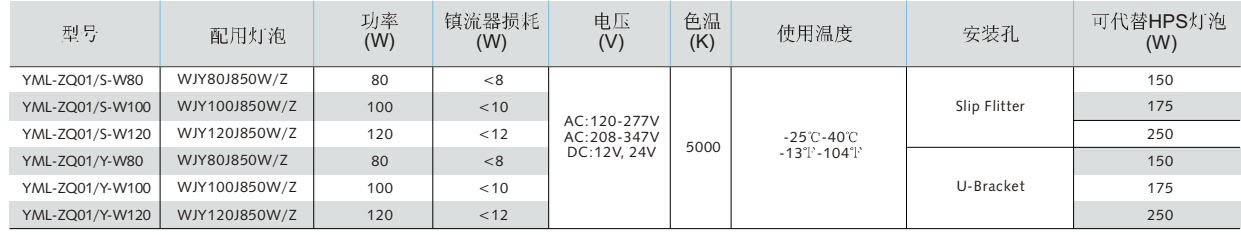

Note: 其他色温 2700-6500K 可订做

 $.11.$